## **Delft-FEWS 2013.01 Bugfixes**

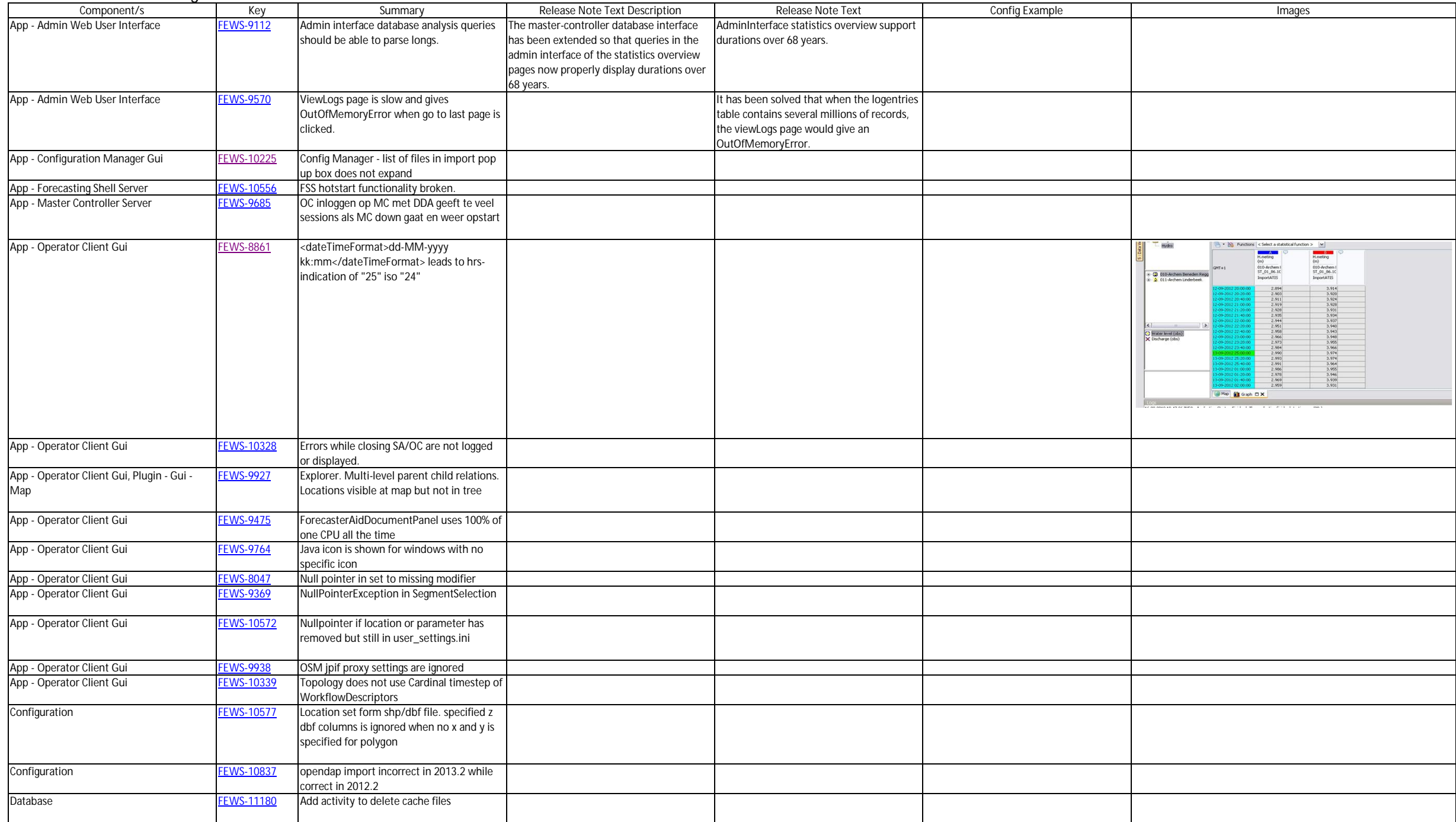

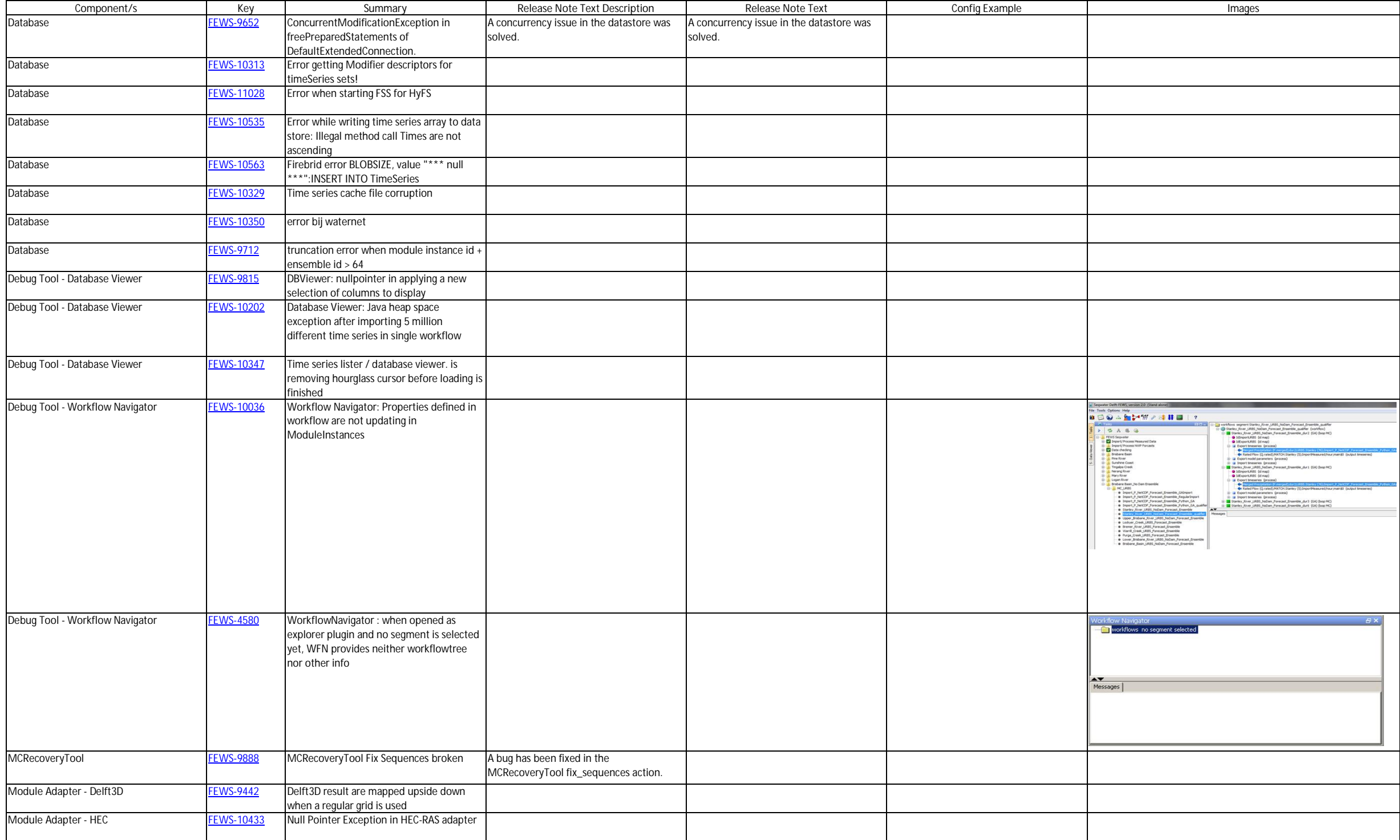

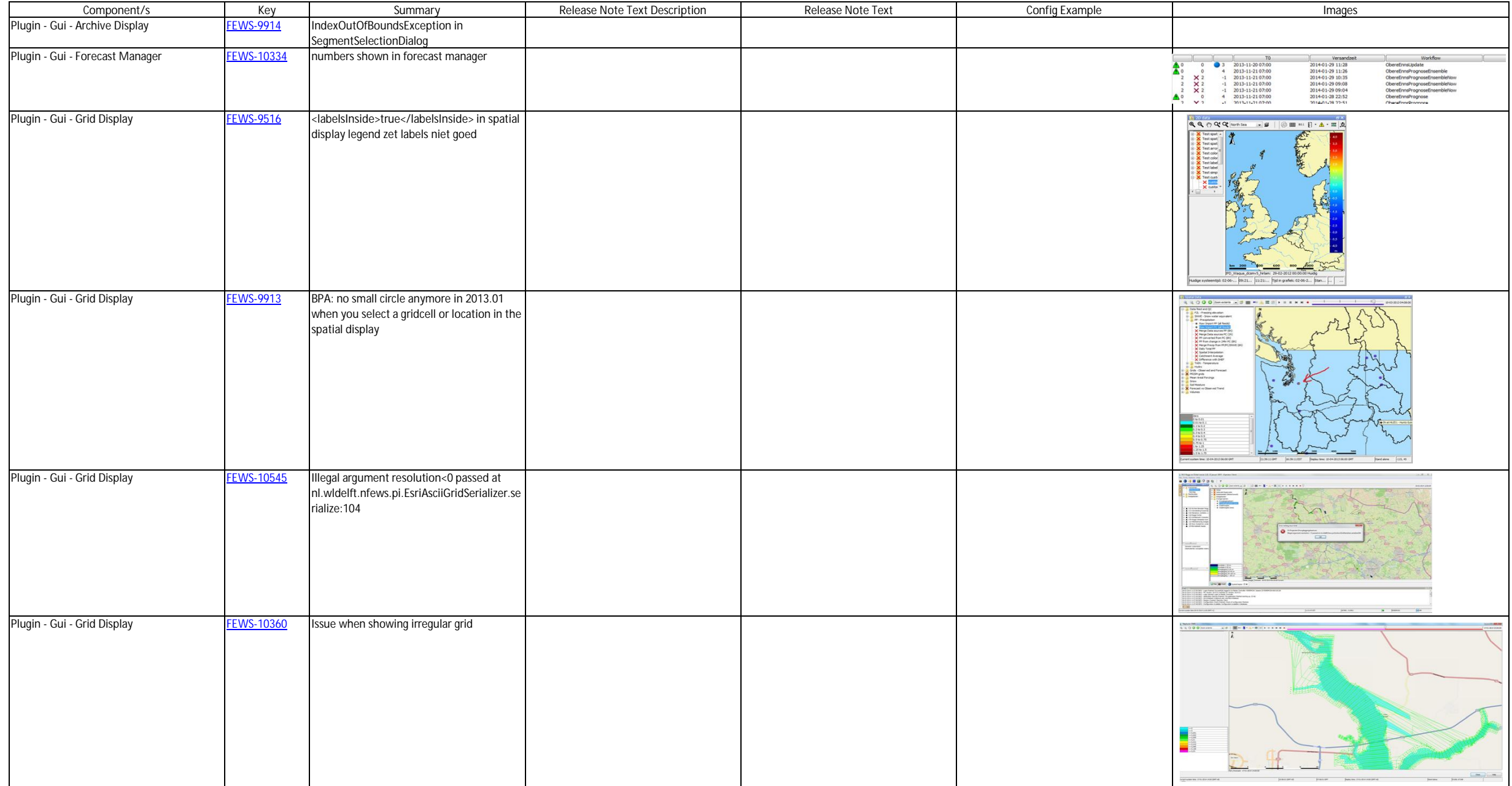

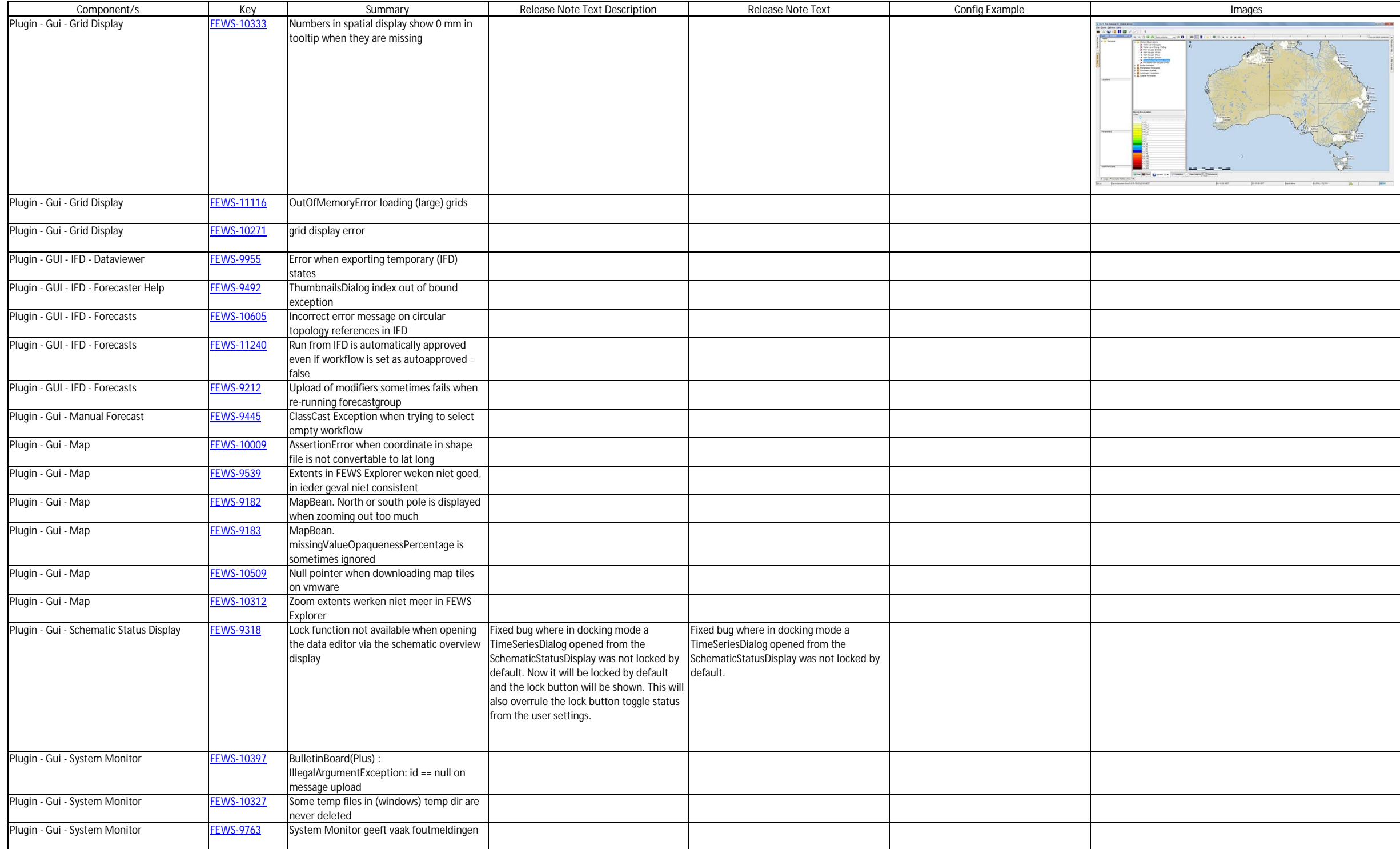

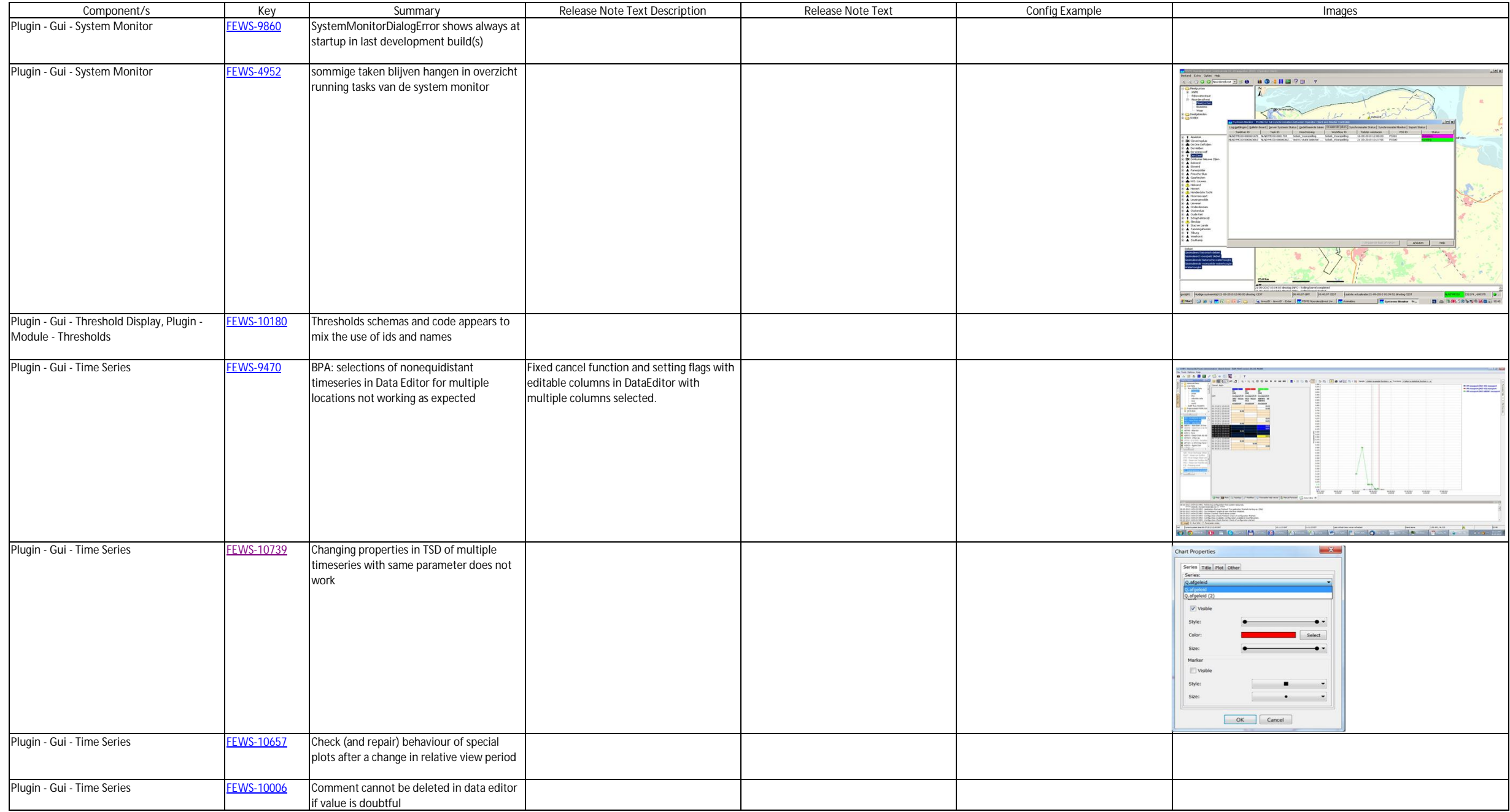

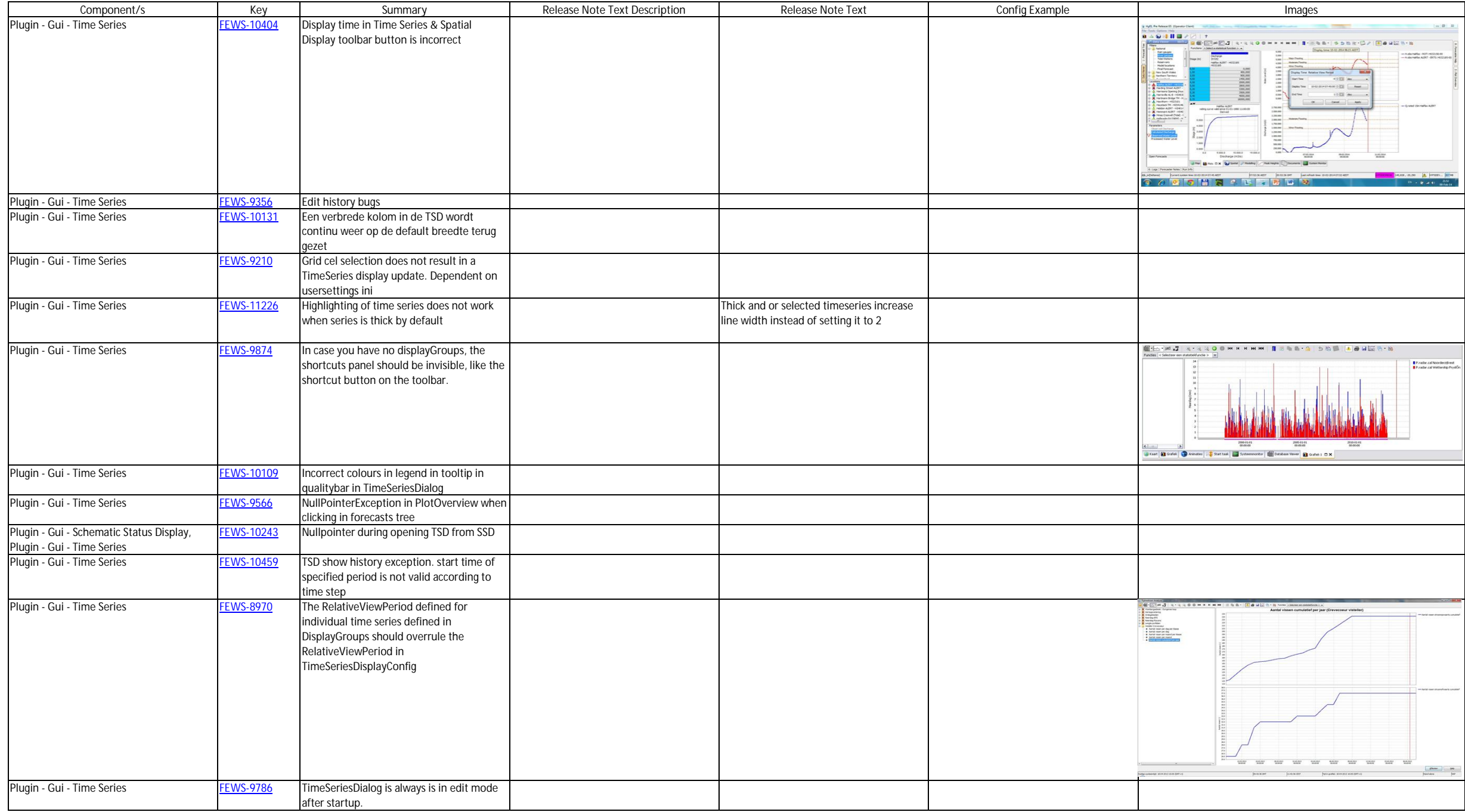

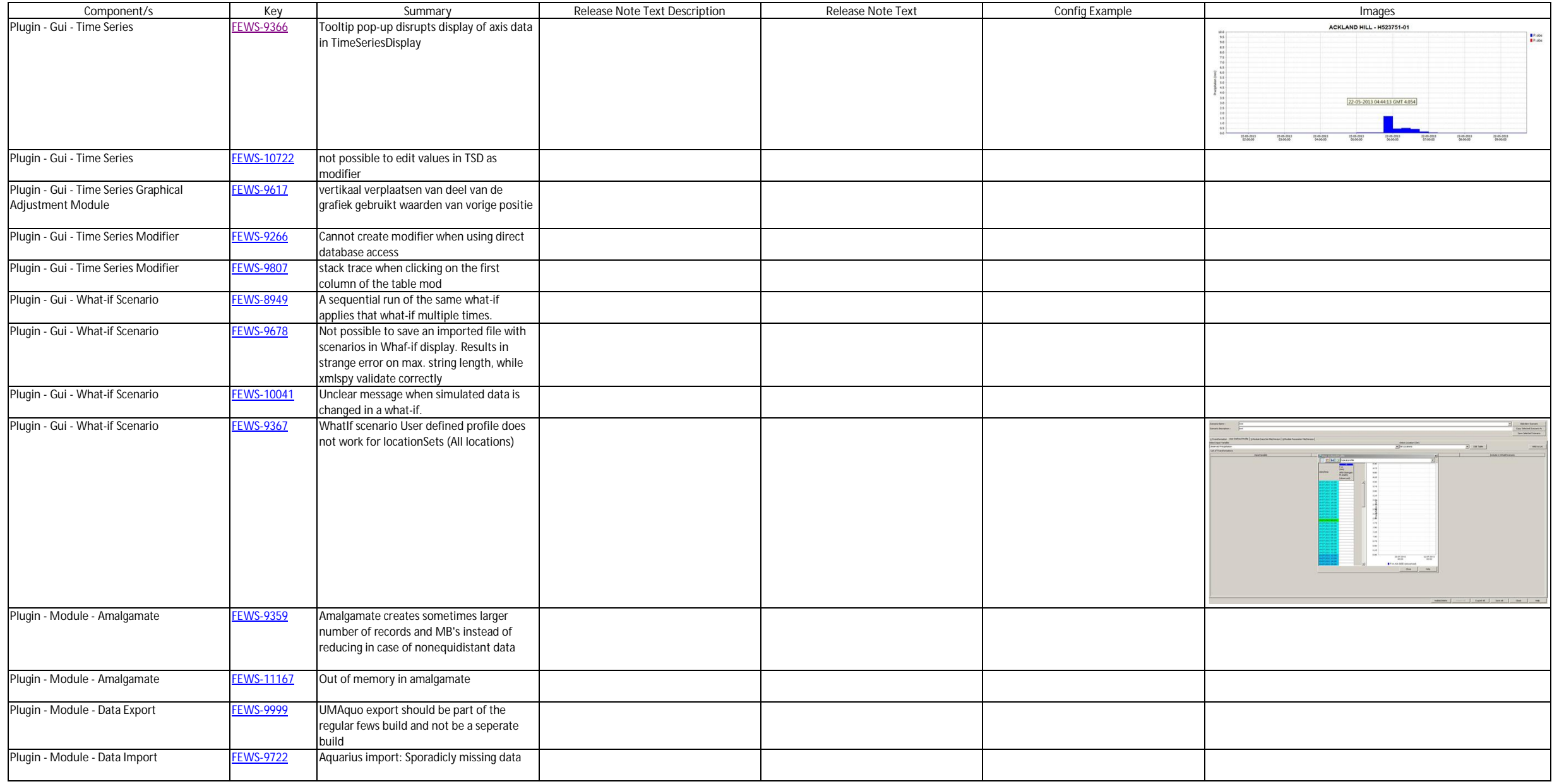

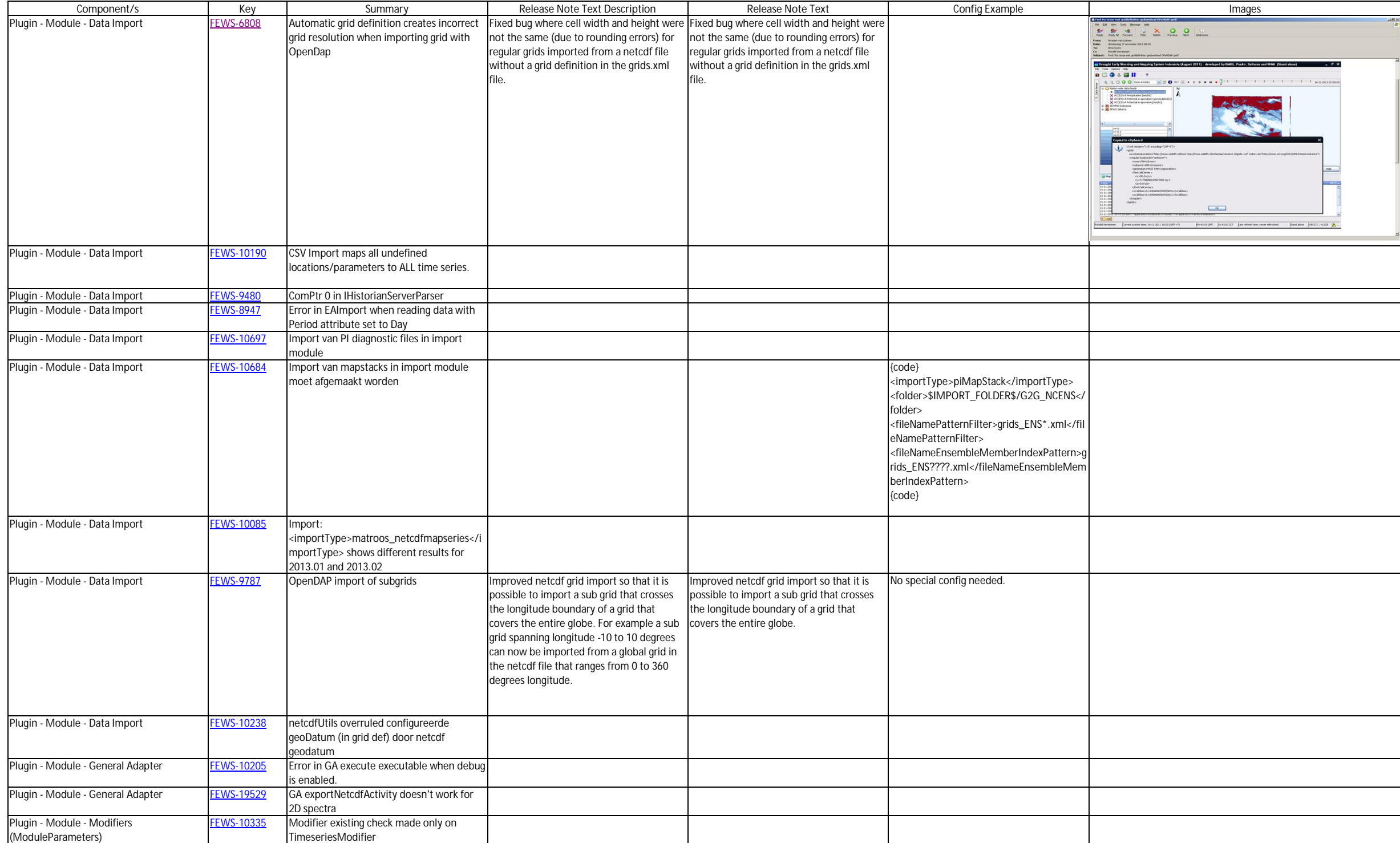

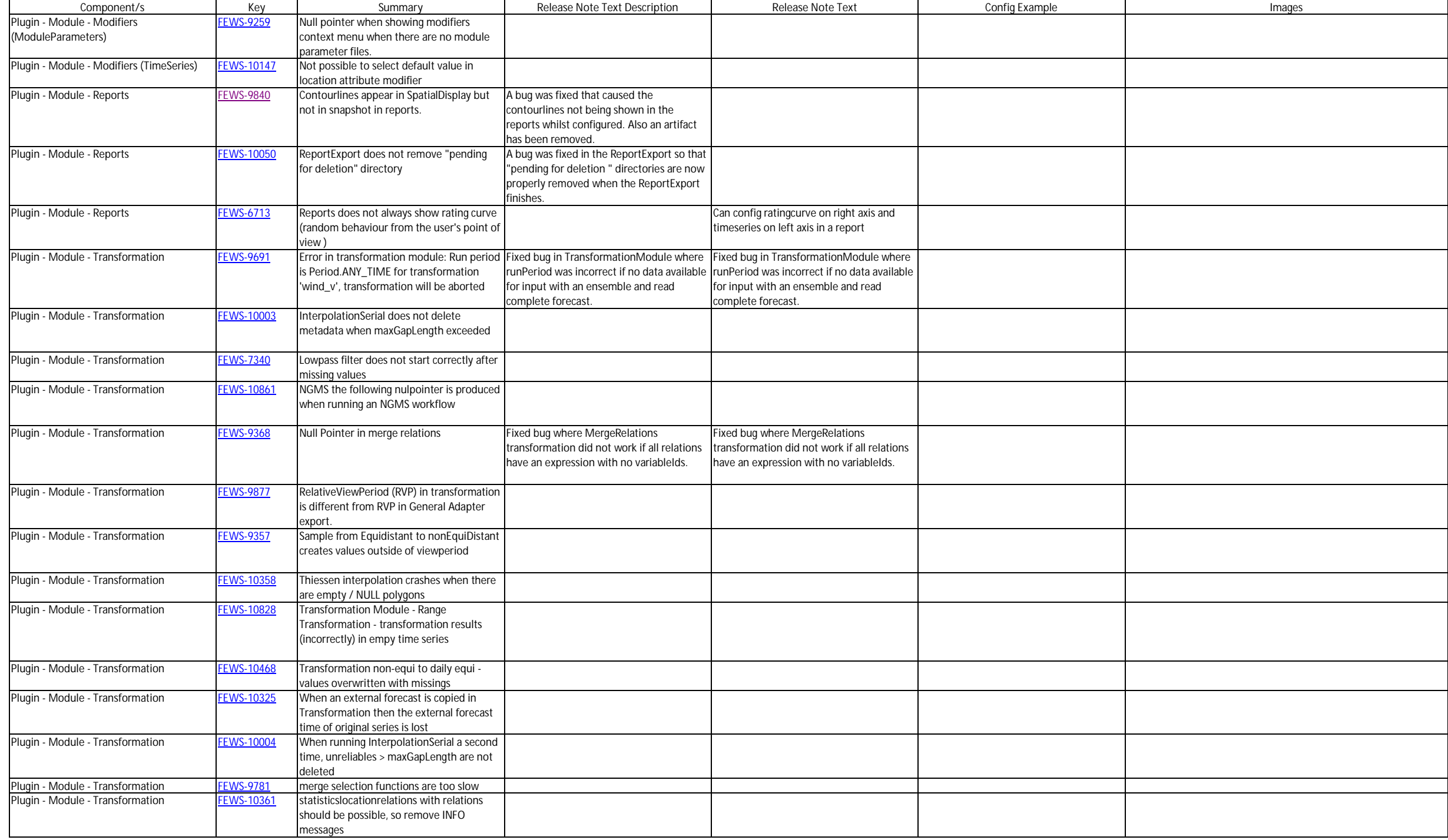

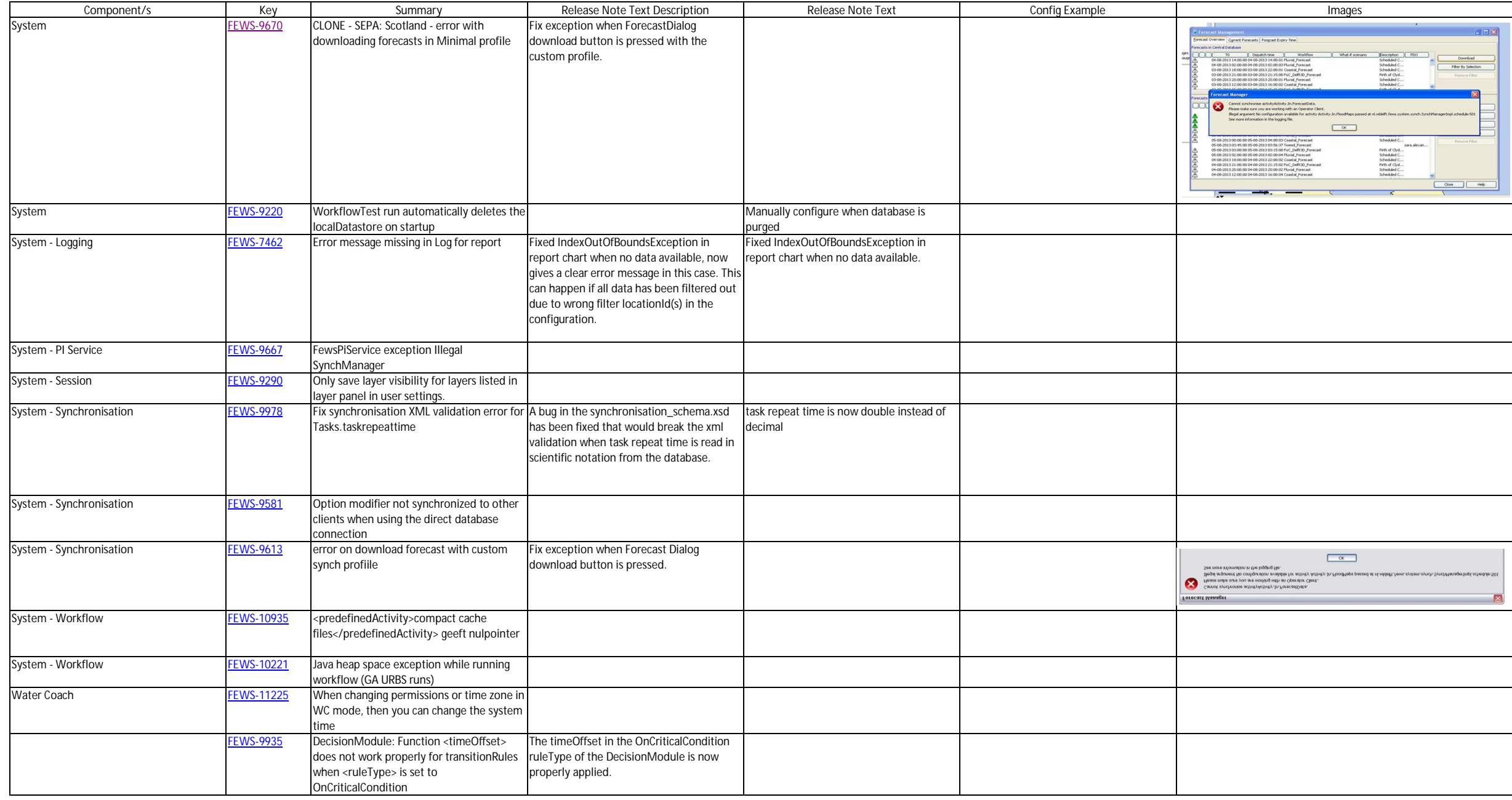

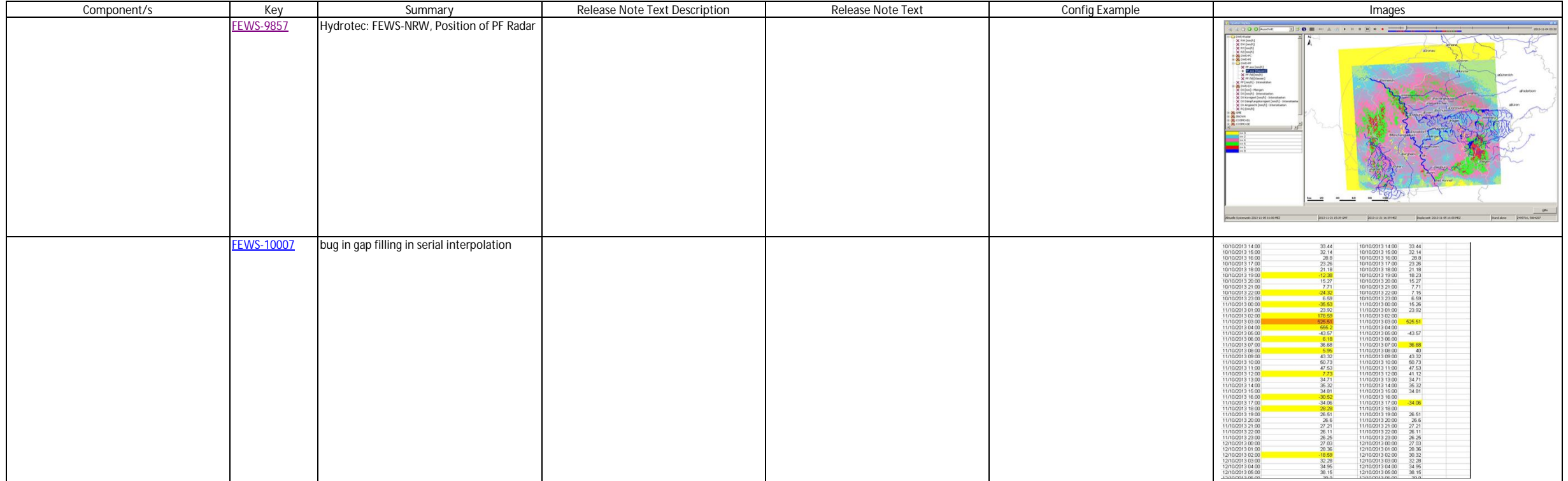